#### **Resumen**

Clinical evolution Survival Kaplan-Meier estimate Life tables Time

**Keywords Palabras clave** Evolución clínica Supervivencia Estimación de Kaplan-Meier Tablas de vida Tiempo

# Investigación clínica XXI Del juicio clínico al análisis de supervivencia

**CONTRACTOR** 

Rodolfo Rivas-Ruiz,<sup>a</sup> Marcela Pérez-Rodríguez,<sup>a</sup> Lino Palacios, b Juan O. Talavera<sup>a</sup>

## Clinical research XXI. From the clinical judgment to survival analysis

La toma de decisiones durante la atención médica implica el conocimiento de la evolución clínica de la enfermedad. A su vez, el conocimiento de la evolución clínica permite estimar la posibilidad de ocurrencia de un fenómeno en un tiempo determinado o su tiempo de duración. Entre los modelos estadísticos con los que es posible obtener una medida de resumen para estimar el tiempo de ocurrencia de un fenómeno en una población determinada se encuentran la regresión lineal (variable dependiente continua y con distribución normal [tiempo de igual forma, permiten estimar la mediana de supera la ocurrencia del fenómeno]), la regresión logística (variable dependiente dicotómica, en un solo intervalo) y las curvas de supervivencia (variable dependiente dicotómica, en múltiples intervalos). La primera referen-

cia que se tiene sobre este tipo de análisis es el trabajo publicado en 1693 por el astrónomo, físico y matemático inglés Edmundo Halley —famoso por el cálculo de la órbita y aparición del cometa reconocido como el primer cometa periódico (el 1P/cometa Halley)— quien contribuyó en el área de la salud con la estimación de la tasa de mortalidad para una población polaca. Las curvas de supervivencia permiten calcular la probabilidad de que ocurra un fenómeno a distintos intervalos y, vivencia de cualquier fenómeno de interés (aunque se utiliza el término supervivencia, el desenlace no necesariamente tiene que ser muerte, sino la ocurrencia de cualquier otro fenómeno).

a toma de decisiones durante la atención<br>
médica implica el conocimiento del curso clí-<br>
nico de la enfermedad. La preocupación por médica implica el conocimiento del curso clíestimar el tiempo que transcurre hasta un evento se ha dado desde mucho tiempo atrás; incluso, las primeras descripciones de tal ejercicio matemático se realizaron en otras áreas del conocimiento, como la física y la astronomía. La primera referencia que se tiene sobre este tipo de análisis es el trabajo publicado en 1693 por el astrónomo, físico y matemático inglés Edmundo Halley —famoso por el cálculo de la órbita y aparición del cometa reconocido como el primer cometa periódico (el 1P/el cometa Halley)—, quien contribuyó en el área de la salud con la estimación de la tasa de mortalidad para una población polaca.

Decision making in health care implies knowledge of the clinical course of the disease. Knowing the course allows us to estimate the likelihood of occurrence of a phenomenon at a given time or its duration. Within the statistical models that allow us to have a summary measure to estimate the time of occurrence of a phenomenon in a given population are the linear regression (the outcome variable is continuous and normally distributed —time to the occurrence of the event—), logistic regression (outcome variable is dichotomous, and it is evaluated at one single interval), and survival curves (outcome event is dichotomous, and it can be evaluated at multiple intervals). The first reference we have of this type of analysis is the work of the astronomer Edmond Halley, an English physicist and mathematician, famous for the calculation of the appearance of the comet orbit, recognized as the first periodic comet (1P/Halley's Comet). Halley also contributed in the area of health to estimate the mortality rate for a Polish population. The survival curve allows us to estimate the probability of an event occurring at different intervals. Also, it leds us to estimate the median survival time of any phenomenon of interest (although the used term is survival, the outcome does not need to be death, it may be the occurrence of any other event).

**Recibido:** 07/04/2014 **Aceptado:** 14/04/2014

Al índice

aCentro de Adiestramiento en Investigación Clínica (CAIC), Coordinación de Investigación en Salud, Instituto Mexicano del Seguro Social

bSubdirección de Investigaciones Clínicas, Instituto Nacional de Psiquiatría "Dr. Ramón de la Fuente Muñiz", Secretaría de Salud

Distrito Federal, México

Comunicación con: Rodolfo Rivas-Ruiz Correo electrónico: rivasrodolfo@gmail.com

Con la finalidad de lograr una mayor precisión para determinar el tiempo de ocurrencia del desenlace de

Figura 1 Representación gráfica del seguimiento de pacientes para el análisis de supervivencia. Cada línea horizontal con un número a la izquierda (1 al 10) representa un paciente y su seguimiento a lo largo de los 24 meses que duró un estudio. Los participantes 1, 4, 9 y 10 se consideran datos "censurados" ya que tienen un seguimiento incompleto. Los pacientes 2, 3, 5, 6 y 8 presentaron el evento de interés a lo largo del estudio y el participante 7 terminó el periodo de seguimiento sin haber sido censurado y sin haber presentado el evento de interés.

El conocimiento de la evolución clínica de la enfermedad permite estimar la posibilidad de ocurrencia de un fenómeno en un tiempo determinado o su tiempo de duración, por ejemplo, ¿cuánto tiempo se requiere para que se eleven los anticuerpos después de aplicar una vacuna y la persona vacunada quede protegida contra la enfermedad?, ¿cuánto tiempo dura un cuadro de infl uenza? o ¿cuánto tiempo sobrevive un paciente con cáncer (por supuesto dependiendo del tipo y estadio)?

Entre los modelos estadísticos que permiten tener una medida de resumen para estimar el tiempo de ocurrencia de un fenómeno en una población determinada se encuentran la regresión lineal (variable dependiente continua y con distribución normal [tiempo a la ocurrencia del fenómeno]),<sup>1</sup> la regresión logística (variable dependiente dicotómica, en un solo intervalo de tiempo fijo)<sup>2</sup> y las curvas de supervivencia (variable dependiente dicotómica en múltiples intervalos de tiempo).

La regresión lineal aplica solo si todos los pacientes llegan al evento final; se requiere este dato puesto que maneja como desenlace una variable continua (por ejemplo, tiempo o muerte) y no puede manejar un desenlace que solo una porción ha sufrido y la otra no.

En el modelo de regresión logística, el investigador determina —con base en el conocimiento previo el tiempo en el que se estimará la probabilidad de que ocurra un fenómeno. Sin embargo, las curvas de supervivencia permiten calcular la probabilidad de que ocurra un fenómeno en distintos intervalos, de forma

*…Para aquella fecha habré fallecido, pero la posteridad imparcial no rehusará admitir que este trabajo lo hizo primeramente un inglés…*  EDMUNDO HALLEY (1656-1742)

> similar a la regresión logística, aunque esta última a un solo intervalo. Las curvas de supervivencia también permiten estimar la mediana de supervivencia de cualquier fenómeno de interés (aunque se utiliza el término supervivencia, el desenlace no necesariamente tiene que ser muerte, puede ser la ocurrencia de cualquier otro fenómeno), de manera análoga al modelo de regresión lineal, pero en este caso el resultado es la mediana de supervivencia, no la media.

A diferencia de la regresión logística y la regresión lineal, las curvas de supervivencia hacen posible el estudio de sujetos por periodos parciales y no es indispensable seguirlos hasta la ocurrencia del fenómeno o la terminación del tiempo de seguimiento.

Un evento de interés puede referirse a la ocurrencia de una complicación en el diabético, la recaída de una neoplasia, la curación o la muerte.3 La característica principal de este evento es su naturaleza dicotómica (presente o ausente). Cuando el sujeto no llega al evento de interés y se cuenta solo con un seguimiento parcial del mismo, dentro del análisis se le denomina "dato censurado" (figura 1). En general existen tres razones para "censurar" un dato:3

- Si un sujeto no presenta el evento antes del término del estudio.
- Si no es posible el seguimiento del sujeto durante el transcurso del estudio (pérdida de seguimiento). • Si una persona decide renunciar al estudio (o muere, siempre y cuando la muerte no sea el evento de interés).

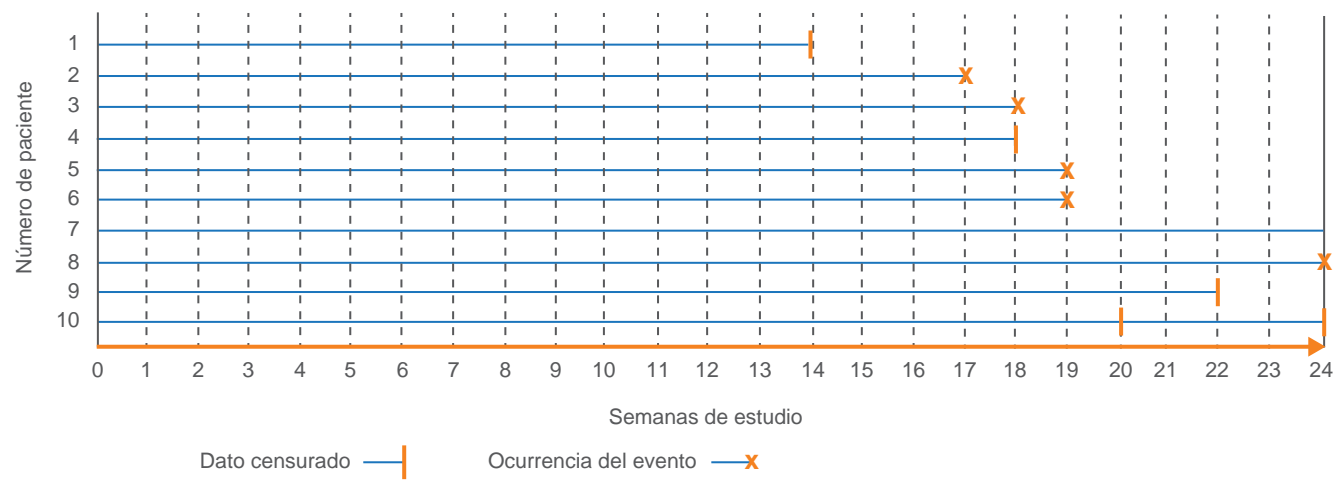

interés, en el análisis de supervivencia se programan cuando se trata de eventos agudos o de años cuando visitas periódicas.

El seguimiento de los sujetos inicia en la fecha en que cada uno se incorporó al estudio, y dicho seguimiento puede o no llegar a la fecha de cierre del mismo. La fecha de inicio representa el estado basal de cada paciente y, en consecuencia, es la misma para todos ellos, no importa que se incluyan en fechas-calendario distintas (por ejemplo, unos pacientes en marzo y otros en abril). Las fechas de término también pueden ser diferentes, dependiendo de si se trata de un sujeto censurado o del momento en que presente el desenlace, o si se termina el tiempo de seguimiento sin que se haya presentado el desenlace o el evento de interés.

Los requisitos para disponer de datos adecuados para un análisis de supervivencia son los siguientes:

- Definir apropiadamente el origen o inicio del seguimiento.
- Definir apropiadamente la escala del tiempo.
- Definir apropiadamente el evento.

El origen o inicio del seguimiento tiene que establecerse antes de la ocurrencia del desenlace, de preferencia cuando apenas ha iniciado la exposición a la maniobra o antes de la misma (maniobra observacional en el caso de una cohorte, o experimental en el caso de un ensayo clínico).

Finalmente está la definición del evento de interés (desenlace). Si bien el análisis estadístico recibe el nombre de curvas de supervivencia, no siempre se refiere a la pérdida de la vida, puede aludir a la pérdida de la salud, a la aparición de un evento adverso, a enfermedad o complicación de la misma. Además, la representación gráfica de los resultados puede ser en forma descendente, como tradicionalmente se hace para mostrar la pérdida de la vida, partir del total de los sujetos vivo (100 %) y en cada periodo indicar la proporción de ellos que aún continúa con vida; o bien, en forma ascendente si el objetivo es mostrar la aparición de una enfermedad o sus complicaciones o algún evento adverso, en este caso se parte de cero y en cada periodo se muestra la proporción de sujetos que hasta ese momento han presentado el evento.

pueden ser de intervalos muy variables: de minutos

Las escalas de medición del tiempo de seguimiento tes inician en condiciones homogéneas en el estado El análisis inicial se realiza mediante la creación de tablas de supervivencia, las cuales constan de un tiempo de seguimiento (tiempo de exposición a la maniobra, ya sea observacional o experimental) y un desenlace, y en las que se asume que todos los pacienbasal.

se analizan patologías de larga duración. Un ejemplo: cuando ocurre un infarto cerebral resulta relevante el tiempo que transcurre para el inicio del tratamiento fibrinolítico, porque es vital que no rebase los 180 minutos y mientras menos tiempo transcurra, el pronóstico del paciente es mejor.

Las mujeres que fallecieron o que presentaron eventos provocan una línea hacia abajo que muestra la proporción de supervivientes. Por su parte, los casos censurados se muestran con una cruz (cuatro pacientes que no de seguimiento) y una mujer que continuaba viva al término del tiempo de seguimiento.

## **Ejemplo de análisis de supervivencia**

**Estudio de 10 pacientes con cáncer de mama, las cuales son seguidas durante un periodo de dos años (24 meses)**

La paciente 1 acudió a sus consultas de seguimiento solo durante 14 meses. No es posible determinar exactamente qué sucedió con ella, solo que estaba viva la última vez que asistió a consulta.

En las pacientes que murieron se registra la fecha de defunción y se calcula el tiempo que estuvieron vivas durante el estudio. En la paciente número 4, que falleció por causas ajenas al cáncer (por un accidente automovilístico), se registra la fecha de defunción, pero no como evento acumulado sino como caso "censurado". Es necesario valorar si una muerte, aun sin ser ocasionada directamente por el cáncer, clínicamente está relacionada, para de esta forma considerarla como evento. Hubo una paciente que al terminar el estudio continuaba viva (paciente 7).

Se muestran los datos de ocurrencia del evento y la probabilidad de supervivencia en cada periodo y la probabilidad acumulada de supervivencia conforme avanza el seguimiento: en la semana 14 de seguimiento, la probabilidad de supervivencia fue de 100%; al mes 17 fue de 89%, porque hubo un evento en las nueve mujeres que estaban expuestas (en seguimiento). En el mes 18 quedaban ocho mujeres personas expuestas y se presentó un evento, por lo que la probabilidad de supervivencia fue de 88%, sin embargo, la probabilidad acumulada de supervivencia fue de 78.3%.

La probabilidad acumulada se obtiene multiplicando la probabilidad de supervivencia del periodo actual × la probabilidad de supervivencia acumulada hasta ese momento, por ejemplo:

### **Probabilidad acumulada al mes 24**

**51.7 % (probabilidad acumulada hasta la semana 22) × 50 % (probabilidad de supervivencia del periodo en cuestión) = 25.9 %.**

#### Función de supervivencia

Censurado

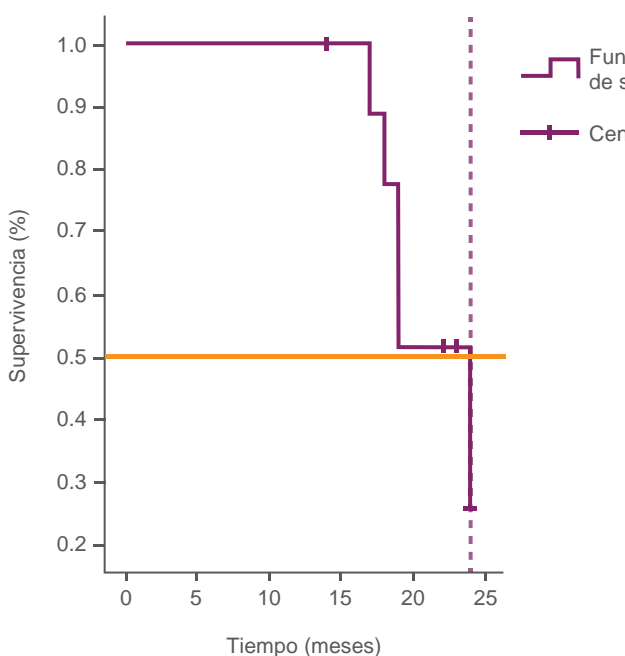

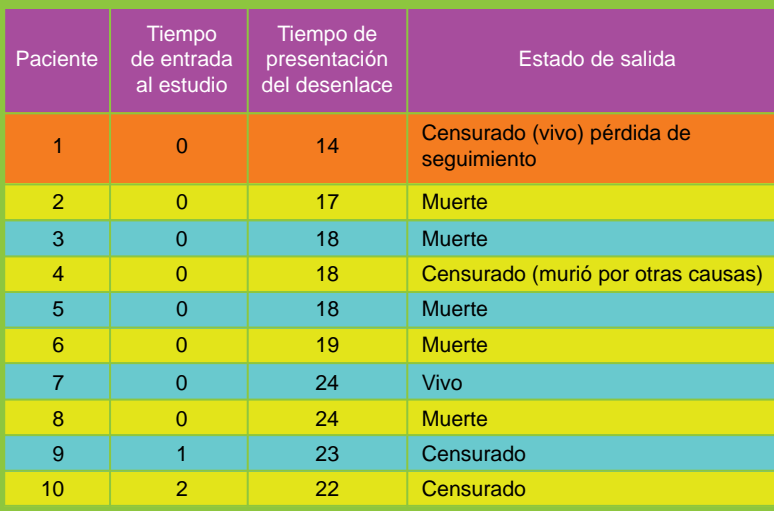

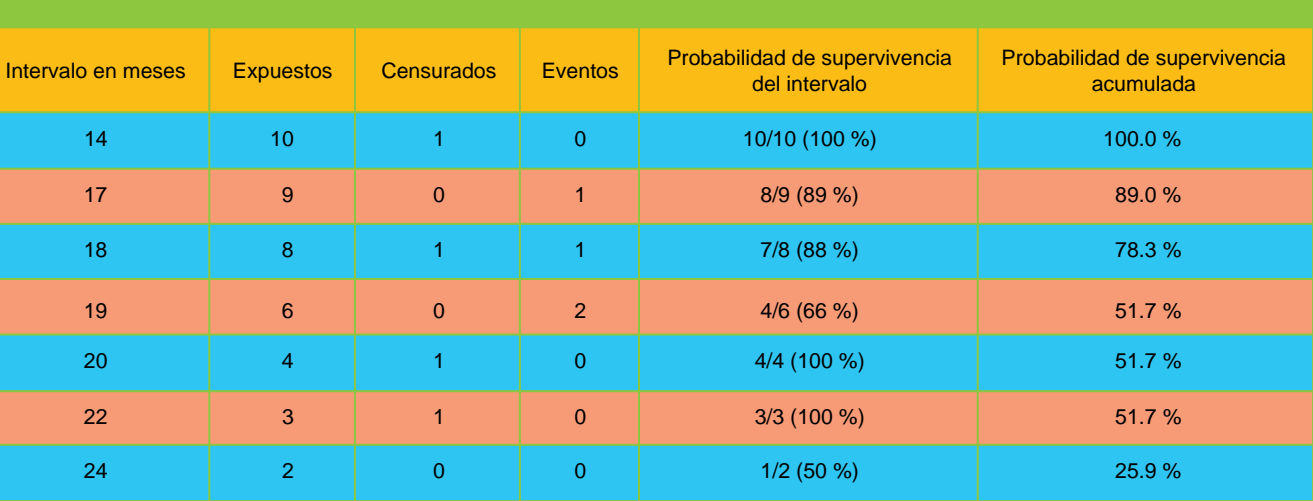

Para determinar el tiempo de supervivencia se pueden utilizar dos métodos: el método actuarial o la técnica publicada por Kaplan y Meier en 1958. Actualmente, con la proliferación y mejora de las computadoras y los programas estadísticos, el método de Kaplan-Meier es el más usado, por ser más gráfico y descriptivo que el método actuarial del cual se obtienen tasas de incidencia o densidad de incidencia.

aLa estimación se limita al mayor tiempo de supervivencia si se ha "censurado" IC 95 % = intervalo de confianza de 95 %

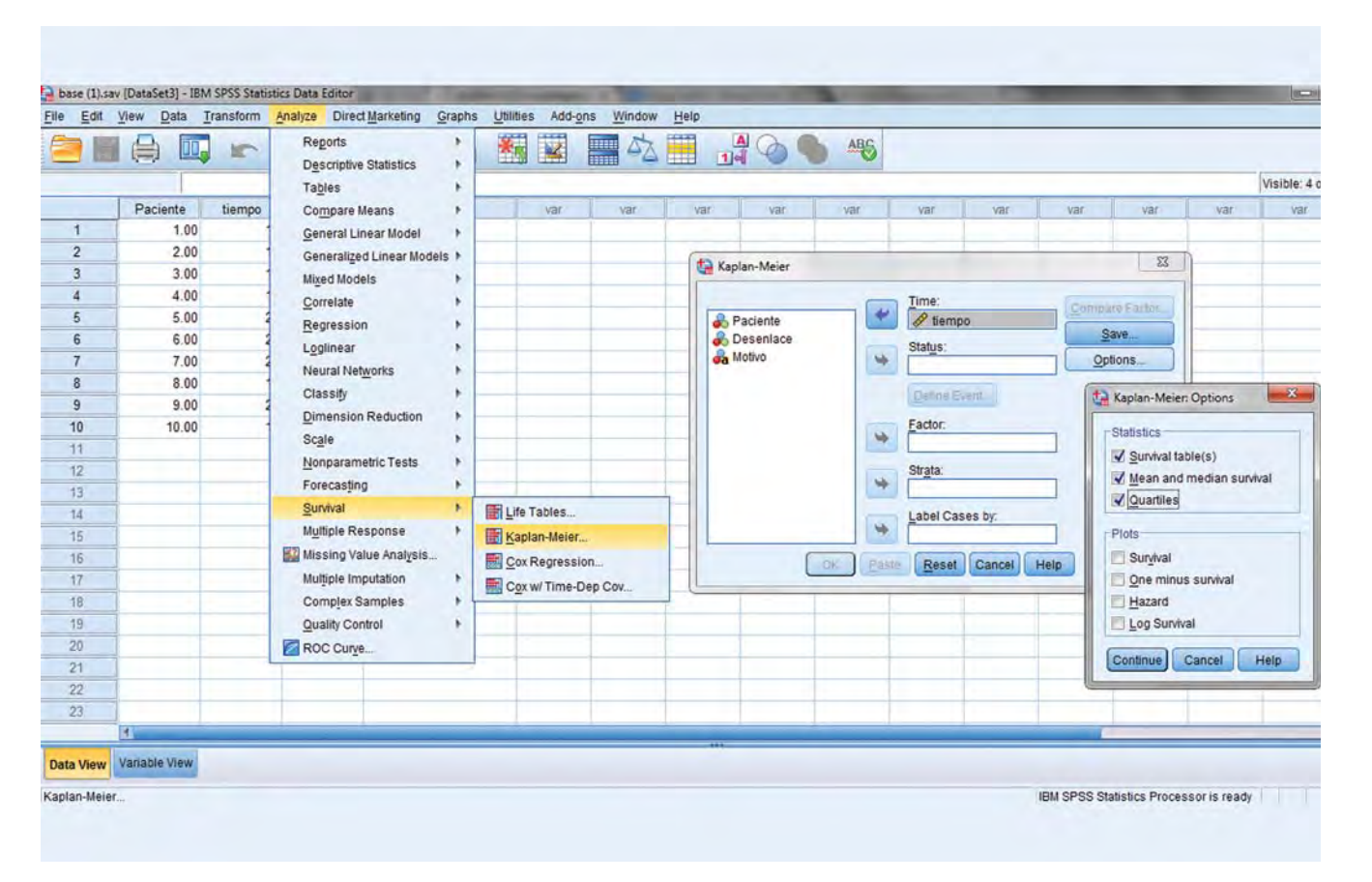

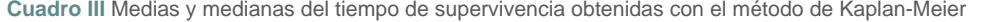

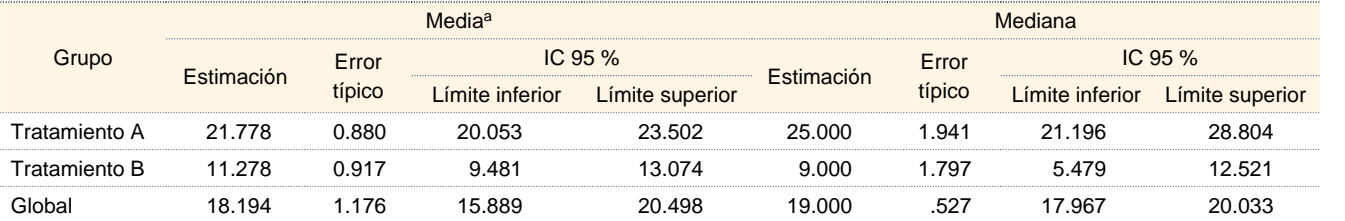

## *IC 95 % = error estándar o típico*  $\times \pm 1.96$  (Z  $\alpha$ ) *deseado)*

Si se desea una confianza de 95 %, el valor crítico de Z  $\alpha$  sería 1.96. Al multiplicar el error estándar  $\times$ 1.96 se obtiene el IC 95 % superior y al multiplicar el error estándar  $\times$  –1.96 se obtiene el IC 95 % inferior.

El estimador de Kaplan-Meier, también llamado del producto límite, es un método estadístico no paramétrico en el que se toman en cuenta cada uno de los tiempos que aporta cada paciente. Se utiliza cuando se conocen los tiempos individuales de los "censurados" y "no censurados", de manera que se calcula la supervivencia cada vez que un paciente muere o alcanza el tiempo de seguimiento. Permite calcular la mediana de supervivencia, lo que significa, cuánto tiempo tarda 50 % de la población para llegar al evento. Además, permite calcular los valores del intervalo de confianza de 95 % (IC 95 %) de esta estimación:

- Las personas que se retiran del estudio tienen un destino parecido a las que quedan.
- El tiempo-calendario durante el cual una persona entra en el estudio no tiene efecto independiente en la aparición del evento.

Cuando la población estudiada no alcanza 50 % del resultado esperado, se determina la media de supervivencia, siempre y cuando esta tenga distribución normal (cuadro I). Sin embargo, cuando el seguimiento es suficiente para conocer cuál es el resultado (desenlace en 50 %), se calcula la mediana de supervivencia (cuadro II).

Es preferible usar la mediana de supervivencia (en lugar de la media), la cual puede ser interpretada como el tiempo que tarda 50 % de la población en llegar al evento. Ambos valores pueden coincidir. Cuando se realiza una comparación, el método de Kaplan-Meier calcula inicialmente los tiempos de supervivencia, tanto la mediana como la media (cuadro III).

La validez de este método se fundamenta en dos suposiciones:

Los pasos para realizar este análisis en el programa estadístico SPSS se muestran en la figura 2. Se comienza seleccionando la opción "Analizar", luego se selecciona la función "Supervivencia" y finalmente se selecciona la opción "Kaplan-Meier". Después se selecciona la variable que contenga el tiempo de seguimiento y se agrega a la casilla de tiempo, posteriormente se selecciona la variable de desenlace y se agrega a la casilla de estatus, definiendo el evento (ya sea como 0 o 1; generalmente la presencia del evento se codifica con 1) en la opción que se encuentra debajo de la casilla.

#### **Análisis bivariado**

Al índice

Para comparar el efecto de una intervención en los estudios de supervivencia, como la administración de un medicamento, y conocer si existen diferencias y si estas son mayores a las que se pudieran presentar por el efecto del azar, se utiliza el método de la prueba de logaritmo de rango (*log-rank test*). Esta prueba se basa en el modelo de  $\chi^2$  (véase la parte XVI de esta serie<sup>5</sup>), en la cual se comparan los eventos (muerte) en cada grupo. El resultado de esta prueba es un valor de *p* (probabilidad de que las diferencias se deban al azar),

**Figura 2** Pasos para la realización del análisis de Kaplan-Meier en el programa estadístico SPSS

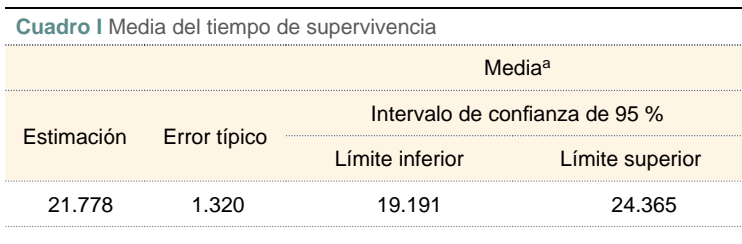

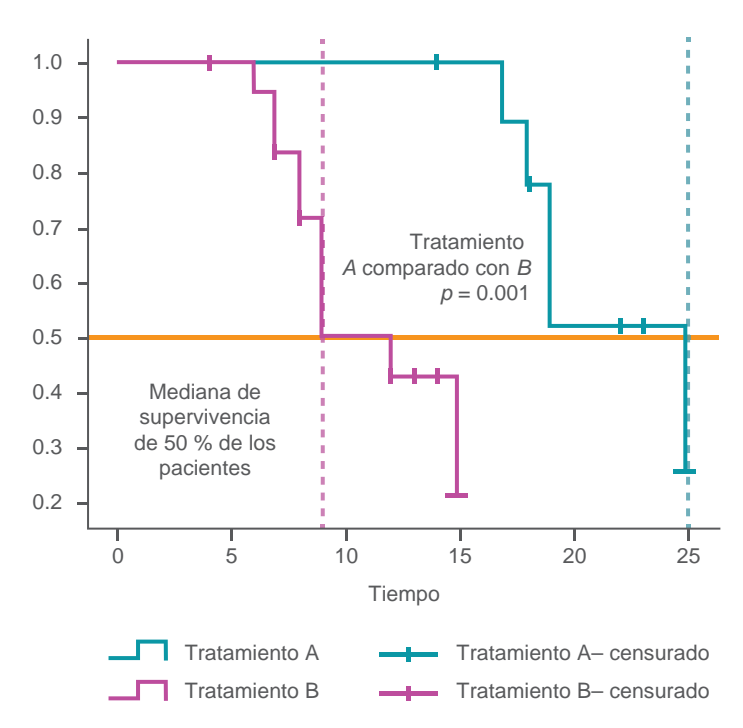

**Figura 3** Contraste de las curvas de supervivencia con la prueba de log rank. En esta figura se observan caídas pronunciadas porque la muestra comprende solo a 10 personas, sin embargo, cuando se analizan muestras mayores en lugar de escalones se observa una pendiente

aLa estimación se limita al mayor tiempo de supervivencia si se ha censurado

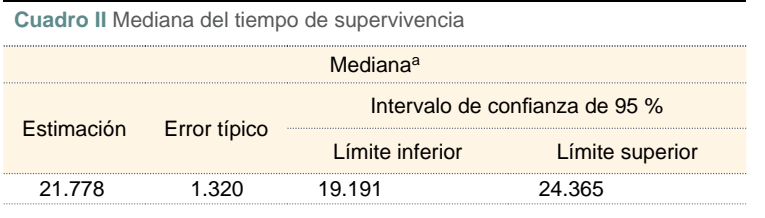

aLa estimación se limita al mayor tiempo de supervivencia si se ha "censurado

#### **Análisis de Kaplan-Meier**

En 1958, Edward Kaplan y Paul Meier publicaron un artículo llamado "Non parametric incomplete estimation from observations", $4$  en el que describen la función matemática para realizar el modelo de curvas de supervivencia. Debido a la complejidad del análisis, fue hasta el *boom* de la computación cuando se dio el mayor auge de esta prueba estadística no paramétrica.

**Cuadro IV** Análisis de las diferencias globales de los grupos de tratamiento usando la prueba del rango de logaritmo

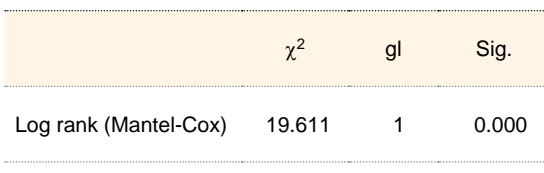

Prueba de igualdad de distribuciones de supervivencia para diferentes niveles de grupo

cionando la opción "Analizar", luego se elige "Supervivencia" y la opción "Kaplan-Meier". Después se selecciona la variable que contenga el tiempo de seguimiento y la variable de desenlace (evento) y se agrega la variable grupo de tratamiento (en este caso *A* o *B*). Para comparar estos grupos se presiona "Comparar factor" y se selecciona "Log rank". En "Opciones" se pueden solicitar las tablas de supervivencia y los gráficos, estos últimos con opciones como las que presentamos aquí de supervivencia.

**Declaración de conflicto de interés:** los autores han completado y enviado la forma traducida al español de la declaración de conflictos potenciales de interés del Comité Internacional de Editores de Revistas Médicas, y no fue reportado alguno en relación con este artículo.

#### **Conclusiones**

Las curvas de supervivencia permiten estimar la probabilidad de que ocurra un fenómeno en distintos intervalos. La posibilidad de utilizar la información de sujetos que se pierden durante el seguimiento, las hace un modelo extraordinario en el manejo de datos incompletos, sin embargo, siempre habrá que cuidar que el número de sujetos "censurados" sea el menor posible, de otra manera la estimación se realizará a partir de los datos de unos cuantos sujetos como si se tratara de la totalidad del grupo.

además de la mediana o la media de supervivencia. Este análisis también es susceptible de ser graficado y las diferencias entre grupos se muestran al contrastar el efecto en 50 % de la población, es decir, medianas de supervivencia (figura 3).

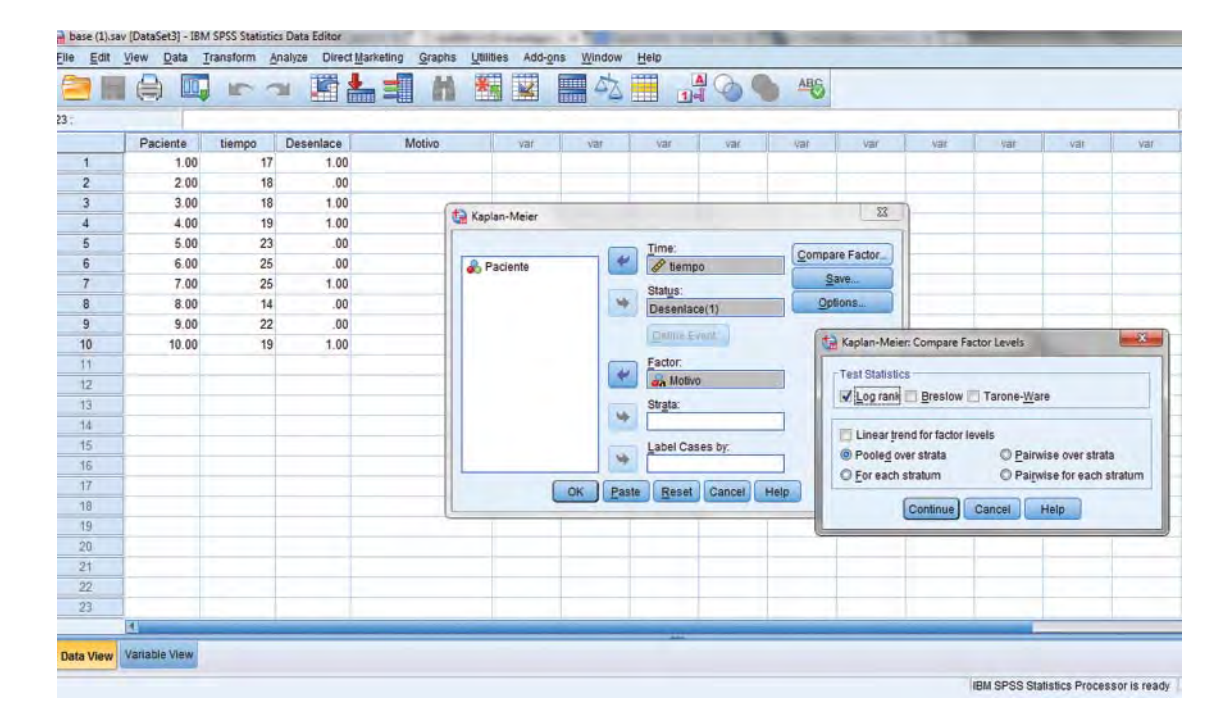

**Figura 4** Pasos para la realización de la prueba de *log-rank* en el programa SPSS

Al índice

#### **Referencias**

- 1. Palacios-Cruz L, Pérez-Rodríguez M, Rivas-Ruiz R, Talavera JO. Investigación clínica XVIII. Del juicio clínico al modelo de regresión lineal. Rev Med Inst Mex Seguro Soc. 2013;51(6):656-61. 2. Pérez-Rodríguez M, Palacios-Cruz L, Moreno J, Ri-Abd-ElHafeez S, Torino C, D'Arrigo G, Bolignano D, Provenzano F, Mattace-Raso F, Zoccali C, Tripepi G. An overview on standard statistical methods for assessing exposure-outcome link in survival analysis (Part II): The Kaplan-Meier analysis and the Cox regression
- vas-Ruiz R, Talavera JO. Investigación clínica XIX. Del juicio clínico al análisis de covarianza. Rev Med Inst Mex Seguro Soc. 2014;52(1):70-5. 3. Kleinbaum D. Survival analysis: A self-learning text. method. Aging Clin Exp Res. 2012;24(3):203-6. Benítez-Parejo N, Rodríguez-del Águila MM, Pérez-Vicente S. Survival analysis and Cox regression. Allergol Immunopathol (Madr). 2011;39(6):362-73.
- Second edition. Berlin: Springer Science Business Media; 2005. Bland JM, Altman DG. Survival probabilities (the Kaplan-Meier method). BMJ. 1998;317(7172):1572.
- 4. Kaplan EL, Meier P. Nonparametric incomplete estimation from observations. J Am Statist Assoc. 1958; 53(282):457-481. Efron B. Logistic regression, survival analysis, and the Kaplan-Meier curve. J Am Stat Assoc. 1988; 83(402): 414-25.
- 5. Rivas-Ruiz R, Moreno-Palacios J, Talavera JO. Investigación clínica XVI. Diferencias de medianas con la U de Mann-Whitney. Rev Med Inst Mex Seguro Soc. 2013;51(4):414-9
- 6. Feinstein AR. Principles of medical statistics. New York, NY: Chapman and Hall/CRC; 2002.

Además, se puede calcular el valor de *p* a partir de la prueba de la  $\chi^2$  con el método de *log-rank*, tomando a los grupos como los grados de libertad (gl) con la siguiente fórmula, donde la *n* son los grupos de tratamiento (cuadro IV):6

## $gl = n - 1$

Los pasos para realizar este análisis en el programa estadístico SPSS se muestran en la figura 4. Al igual que en el análisis de Kaplan-Meier, se comienza selec-

#### **Lecturas recomendadas**

- Satagopan JM, Ben-Porat L, Berwick M, Robson M, Kutler D, Auerbach AD. A note on competing risks in survival data analysis. Br J Cancer. 2004;91(7):1229-35.
- Xie J, Liu C. Adjusted Kaplan-Meier estimator and log-rank test with inverse probability of treatment weighting for survival data. Stat Med. 2005;24(20):3089-110.

Copyright of Revista Medica del IMSS is the property of Direccion de Prestaciones Medicas - IMSS and its content may not be copied or emailed to multiple sites or posted to <sup>a</sup> listserv without the copyright holder's express written permission. However, users may print, download, or email articles for individual use.